## http://xyjs.zuel.edu.cn

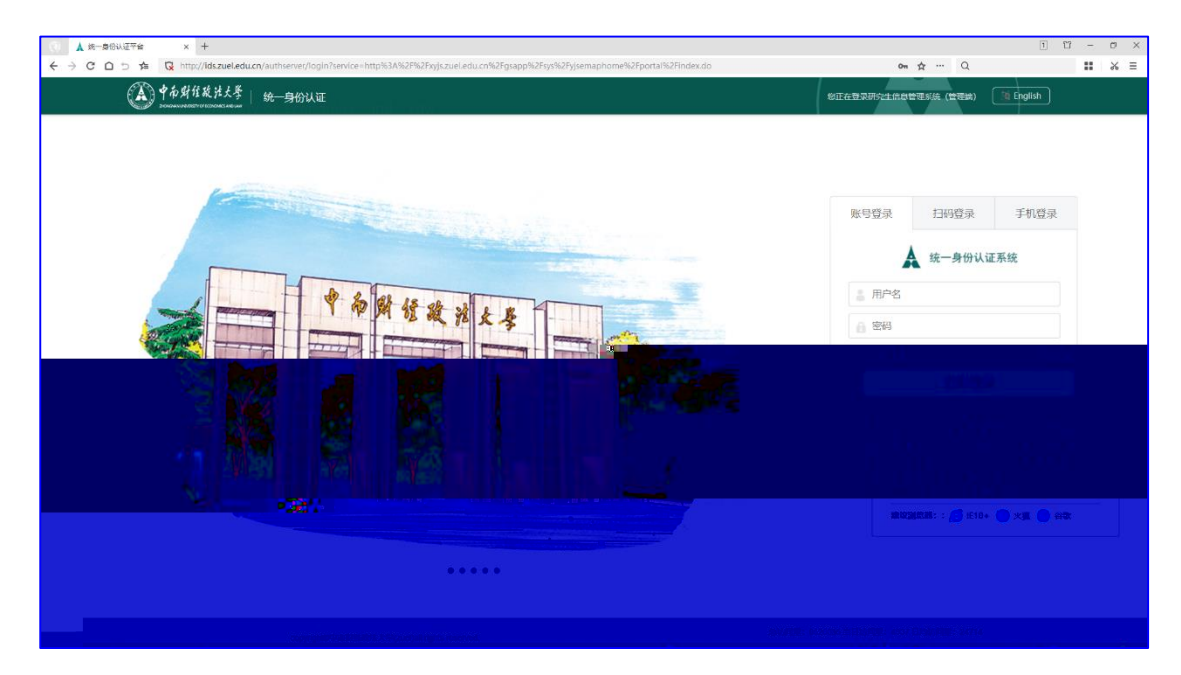

## 用户服务中心热线:027 88386099

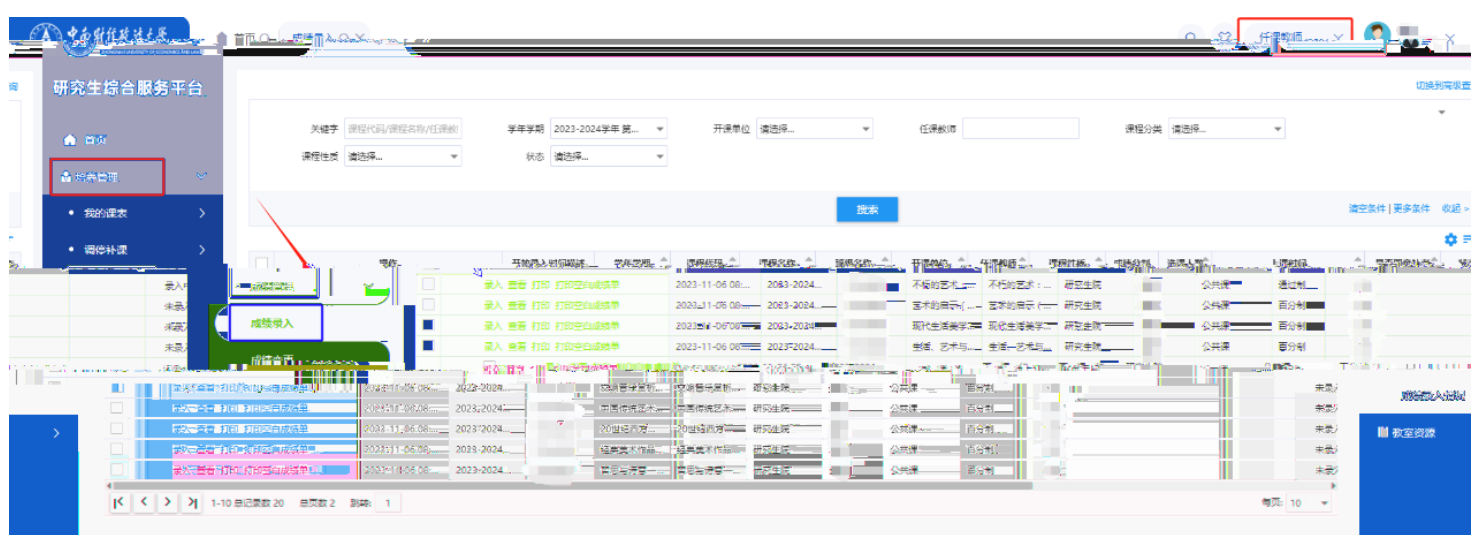

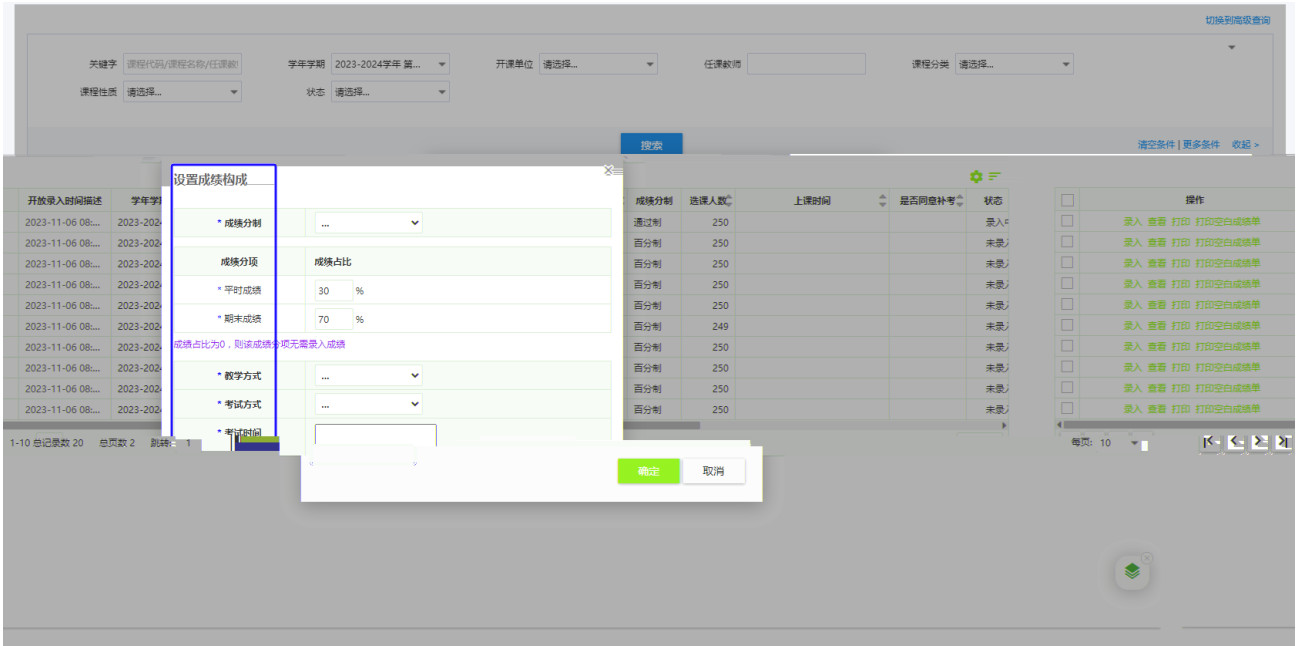

 $\overline{a}$ 

 $60$ 

教师",依次点击"培养管理 成绩管理 成绩录入",首次

30% 60%, 100% 40% 70%

1.  $\ddot{\phantom{a}}$ 

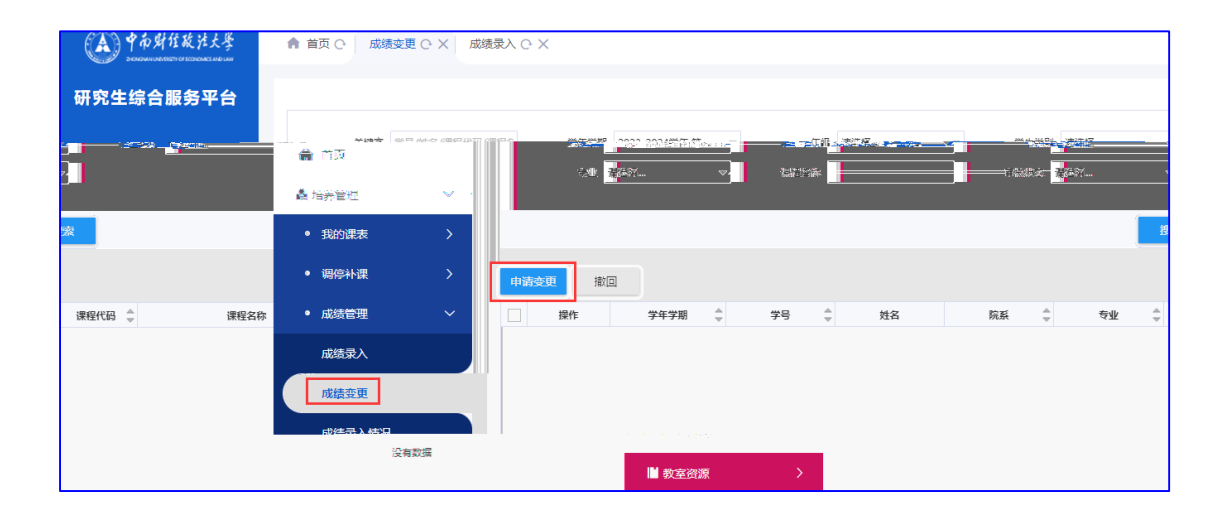

 $2.$ 

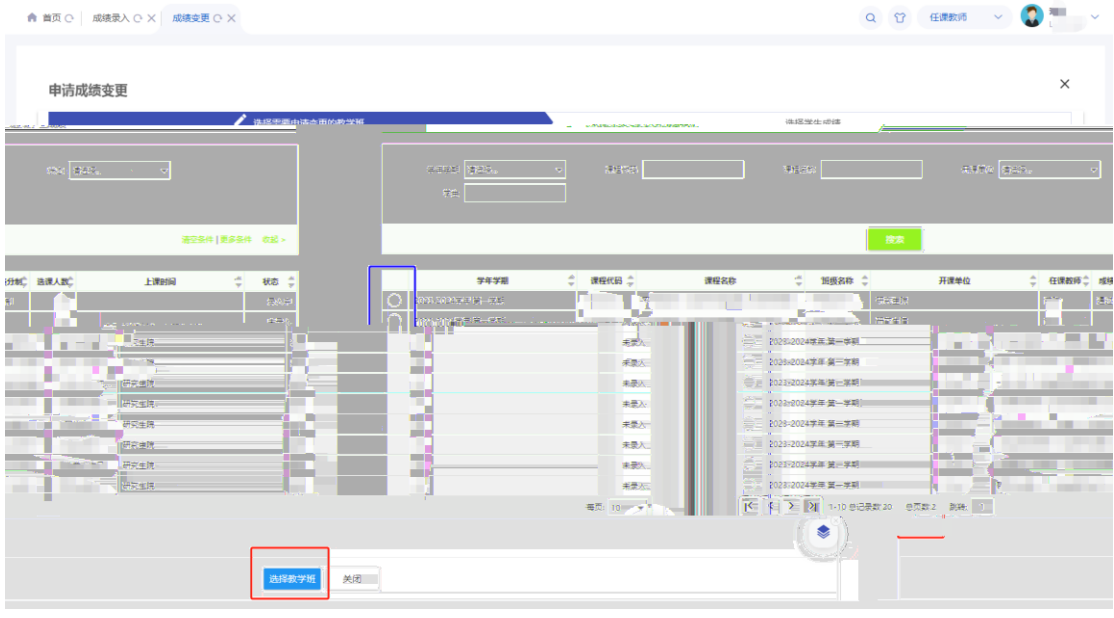

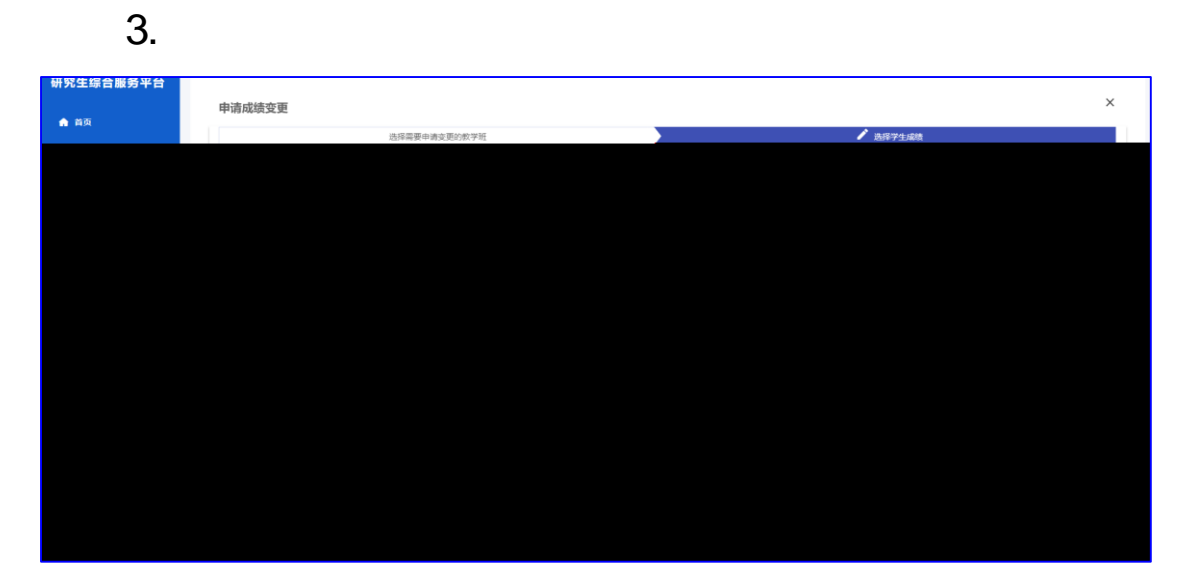

 $4.$